**Drive Sector Tester Crack Serial Key [Win/Mac]**

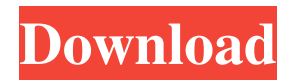

**Drive Sector Tester Crack Free**

Drive Sector Tester is a robust utility designed to run tests on the capacity and performance of your hard drives and burn them as well. This program is not a standard hard disk diagnostics or scan disk checker tool. It is a

detailed performance analysis application. It allows you to see details like cylinder, head, sector, block, size, and everything that you can find in a hard drive. This application can easily and accurately tell you what your hard disk is made of, its capacity and how fast it can

read and write data. The program allows you to read your hard disk in real-time and perform various tests. This unique and free application allows you to test hard drives for capacity, reading speeds, power consumption, power off times, noise, temperature and a lot

more. The program allows you to write your hard disk tests to CD and write it to a floppy disk. You can even scan and analyze other hard drives in your system. It can even tell you if a hard drive is healthy or not. You can also save your test results to a file for later viewing or sharing

it on the internet. You can even burn your test results on a CD or DVD. The main features of the program are: - Easy to use and understand. - There are a lot of hard disk tests that you can perform with this tool. - There is a lot of read and write tests available. - You can compare the results of multiple hard drives. - There are two test modes available. You can choose one of them for testing. - The program allows you to test read and write speeds. - The program allows you to burn tests to CD. - The program allows you to save the results of your tests in a text file.

- The program allows you to share your results on the internet. - The program allows you to scan and analyze other hard drives in your system. - You can view the results on the desktop. - The program allows you to modify a lot of hard disk tests. - The program allows you

to customize the name of your test and the file name. - You can run tests on more than one hard drive at a time. - You can even run tests on the removable hard drives. - You can even use the tool to burn the test results on a CD or DVD. - You can also burn the test results to a floppy

## disk. - The program allows you to check your RAM. - You can even export

**Drive Sector Tester With Key Free**

You can install this macro on the OS X desktop to quickly send keyboard shortcuts. Mac users are often looking for ways to

reduce hand movement and save time, which is why this freebie will surely come in handy. Keyboard Macro - OS X The interface displays a list of predefined keyboard shortcuts which you can use to launch programs, open applications, switch windows and perform

other actions on the desktop. If you have a set of shortcuts that you want to apply to all programs, you can do that by right-clicking the window and selecting the option "Apply to All Windows". In that case, the macro will be applied to all open programs at once. Keyboard

Macro - Mac To create your own keyboard shortcut, click the "Add" button, type in the name of the shortcut and click the "Add" button again. Then, click the keyboard icon in the topright corner and select "Save Keyboard Shortcut" to apply the keyboard macro to the current

program. KEYMACRO Key Combinations: - Move to the next window - Close window - Maximize window - Decrease window size - Restore window size - Relaunch the program - Open the application's menu - Enable window controls - Copy filename of current window -

Paste filename of current window - Create new tab - Close current tab - Move to the next tab - Move to the previous tab - Open a new window - Reset focus - Close all open windows - Switch between windows - Close all open programs - Switch between windows - Zoom in on

the current window - Switch between applications - Start application - Maximize application window - Go to the previous application - Go to next application - Go to previous application 77a5ca646e

**Drive Sector Tester Crack + (Latest)**

Drive Sector Tester is a featherlight application you can use to run hard disk benchmarks and get an assessment of drive reading speeds. It's evidently geared toward PC users experienced with such software. However, it contains straightforward options. No setup required, besides.NET Framework The entire tool's wrapped in a single.exe file that can be dropped in any part of the HDD or copied to a USB flash drive, in order to run Drive Sector Tester on any machine.

Just keep in mind that you must have.NET Framework installed. It doesn't make any changes to the Windows registry or create files on the disk without your approval. Administrative rights are required to avoid disk scan errors. As far as the interface is concerned, the app's packed in a

standard window that shows all options available. It doens't put too much emphasis on appearance. Scan disk drives to find out reading speeds Once it autodetects all your disk drives, including removable, CD, DVD and network partitions, it gives you the possibility to view their

labels, filesystem, amount of sectors, along with total and free space. After selecting the target drive, you can specify sectors to index, choose the preferred block size, and click a button to start the scanner. This may take a long time, depending on the size of the partition. During the

task, you can check out the current, average and maximum recorded reading speed (MB/s) in real time, find out the current sector, position and read size, as well as cycle through four viewing modes related to the speed and grid. Unfortunately, there aren't options implemented for copying, saving or printing these statistics or the grid. Conclusion To sum it up, Drive Sector Tester comes loaded with intuitive options for performing HDD benchmarks to discover reading speeds.Industry News Simons receives GAHRB The Regional Growth & Expansion

Board (GAHRB) has given its seal of approval to a multimillion pound expansion by Indian education and medical group Simons of Darlington. This, and other announcements from the board's annual conference, are detailed in the board's 2014 annual report and

accounts, published today (22 January). The Simons plans to expand its Darlington plant with a new production line and new office accommodation. It also plans to invest in a new computer-aided design (CAD) suite and engineering software. Plans were approved by

#### GAHRB members at its

**What's New in the Drive Sector Tester?**

A simple hard disk benchmarking program that checks drive reading speeds. Key features: \* Scan and read testing \* Saving test results \* Multiple drive testing

Description: VeeScan from Corvis® is an easy-to-use application that provides high quality scans with the ability to easily select a scanning location and resolution. It has the ability to scan both sides of an image, which means you can perform a mirror scan to obtain an image

of the other side of your hard drive or optical disc. VeeScan can also perform a quick scan of any USB memory device such as a hard drive, CD, DVD or Bluray, even though the maximum resolution for optical media is 5,600 dpi. The program provides 4 resolution settings, as well as 8

resolution modes and 5 scanning pattern options. A best resolution setting is found automatically based on image size. Key features: \* Scan for and read multiple files simultaneously \* Scan multiple CDs or DVDs at once \* View scanned image as JPG, BMP,

TIFF, TGA or PCX \* Preview scanned image in the program or save to JPG, BMP, TIFF, TGA or PCX file format Description: Microsoft<sup>®</sup> Visual J++ Redistributable for Visual Studio 2017 is a free and easy way to use Microsoft Visual C++ 2017 compiler with native

code. By using this package, your compiled applications will be managed by Microsoft.NET Framework 4.7.2. Description: Find and fix problems related to the Windows registry. Fix your problems quickly and easily by choosing an option from the registry Fix menu. PCScanner

uses an easy-to-use interface with clear text and icons. Description: TrayIcon is a small program that makes it easy to create and manage your own notification icons that display on your taskbar. TrayIcon has many features and can be used for many different purposes.

TrayIcon includes a built-in "Notifier" that can run programs with minimized visibility, and a "Menu" and "Button" component that can be used to create custom toolbars or programs. TrayIcon supports several themes, with a choice of widget styles, text styles, button

styles, icons, and tooltips. TrayIcon can display pictures or animated GIFs. TrayIcon comes with a large collection of built-in images for use as backgrounds, and for buttons and tooltips. TrayIcon is easy to use. When you install it, TrayIcon will scan your computer for other

available images that it can use, or you can copy them to your user's directory manually. You can also create your own custom icons and use them in your application. TrayIcon is easy to set up. TrayIcon comes with ready-to-use code that you can copy and paste into your own

### applications. Description: All Access VPN Client allows you to surf the web

**System Requirements:**

# OS: Windows XP/Vista/Windows 7 CPU: Intel® Core™ 2 Duo E8400 or AMD® Athlon<sup>TM</sup> II  $X2$  4200+ RAM: 2 GB Graphics: 256 MB or higher recommended DirectX®: Version 9.0c HDD:

# 35 GB available space CODEX: Overview Pokémon X and Pokémon Y (Japanese:  $[2]$  $[2]$  $[2]$  $[2]$  $[2]$  $[2]$  $[2]$  $X$  and ????????????????? Y, Hepburn: Pokémon X and

#### Related links:

<https://www.5etwal.com/correct-accounting-software-crack-product-key-full-x64/> [https://gaming](https://gaming-walker.com/upload/files/2022/06/A5oxMCGi6bknWiSOeNQx_06_dd4209abab02ad1b28ffe2b30e6d851b_file.pdf)walker.com/upload/files/2022/06/A5oxMCGi6bknWiSOeNOx\_06\_dd4209abab02ad1b28ffe2b30e6d851b\_file.pdf <https://ideaboz.com/?p=5142>

[https://goodforfans.com/upload/files/2022/06/X2bl1PZ68B8aLyoaag6A\\_06\\_dd4209abab02ad1b28ffe2b30e6d851b\\_file.pdf](https://goodforfans.com/upload/files/2022/06/X2bl1PZ68B8aLyoaag6A_06_dd4209abab02ad1b28ffe2b30e6d851b_file.pdf) <https://germanconcept.com/eschool-0-17-715-crack-activation-key-download/>

<http://sturgeonlakedev.ca/2022/06/06/flash-mp3-player-crack-license-key-free-april-2022/>

[http://bookmarkwebs.com/upload/files/2022/06/FfHW1Fe52c6lJzEfTV7k\\_06\\_88dabe7df69523126d55bdd0627c86b0\\_file.pdf](http://bookmarkwebs.com/upload/files/2022/06/FfHW1Fe52c6lJzEfTV7k_06_88dabe7df69523126d55bdd0627c86b0_file.pdf) [http://sanatkedisi.com/sol3/upload/files/2022/06/P3evwxJ3KkYYgVyWnH9z\\_06\\_f57da951332ef172eebb6071393d2f4c\\_file.p](http://sanatkedisi.com/sol3/upload/files/2022/06/P3evwxJ3KkYYgVyWnH9z_06_f57da951332ef172eebb6071393d2f4c_file.pdf) [df](http://sanatkedisi.com/sol3/upload/files/2022/06/P3evwxJ3KkYYgVyWnH9z_06_f57da951332ef172eebb6071393d2f4c_file.pdf)

[https://saveourdate.online/wp-content/uploads/2022/06/Spreadsheet\\_Auditor.pdf](https://saveourdate.online/wp-content/uploads/2022/06/Spreadsheet_Auditor.pdf) <http://indiatownship.com/?p=4795>